# Compartir información con Microsoft 365

### 25 de abril de 2023, martes

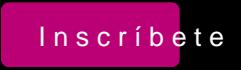

Este curso es un mudádluiza defondo Microsoft 365 en la empresa

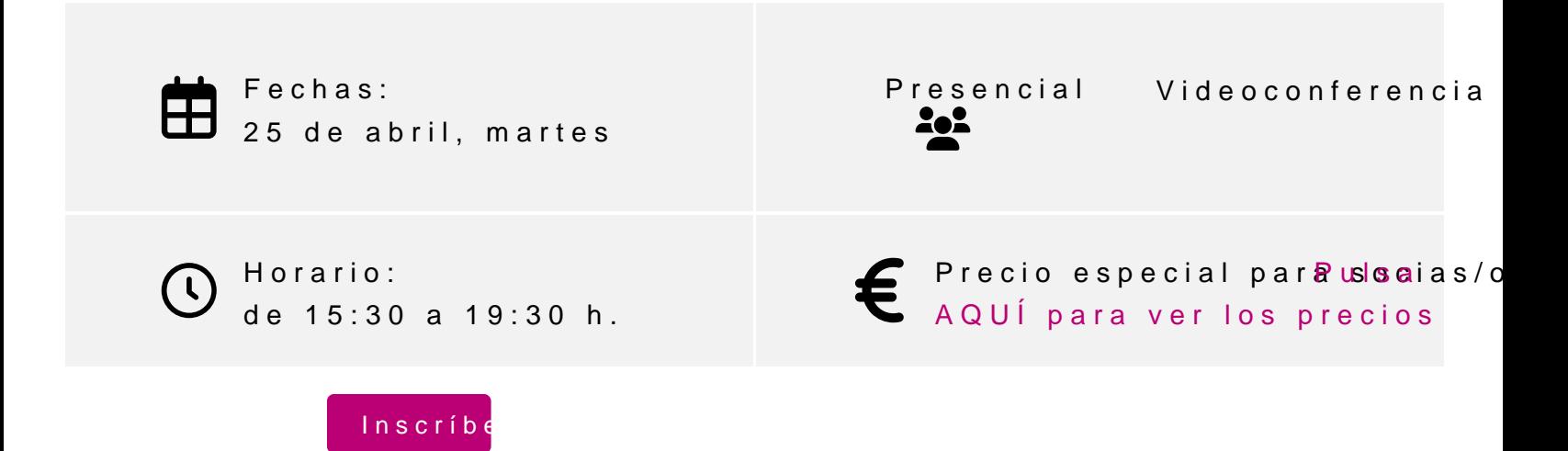

#### **Profesor**

#### **Diego Pérez Rández**

- Licenciado en Informática.
- Microsoft Office Word Specialist
- Microsoft Office Excel Specialist
- Microsoft Office Access Specialist
- Certificado Microsoft en MS900 Microsoft 365 Fundamentals
- Certificado Microsoft en Power BI
- Certificado de Microsoft en DA-100 Analyzing Data con Microsoft Power BI
- Certificado Microsoft en Power Platform Fundamentals
- Profesor asociado de la Universidad Pública de Navarra
- Gerente de Netbit Servicios Integrales S.L.
- Socio de Valortic Servicios Informáticos, S.L.
- Socio de Novophoto Microstock Agency, S.L.

### **PROGRAMA**

- 1. Introducción a la compartición de documentos y carpetas
- 2. Compartición de documentos
	- a. Word
	- b. Excel
	- c. Power Point
- 3. Trabajo simultáneo con documentos
- 4. Anulación de compartición:
	- a. Documentos
	- b. Carpetas
- 5. Uso de SharePoint para compartir elementos
- 6. Compartir documentos dentro de SharePoint
- 7. Creación de Sway

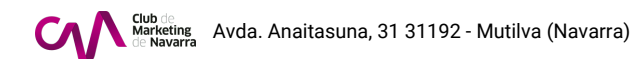

- 8. Compartición de presentación de Sway
- 9. Compartición de contenido a través de Teams

## **INFORMACIÓN GENERAL**

### **Dirigido a:**

Personas que han comenzado a trabajar con Microsoft 365 y desean poder compartir información con las diferentes herramientas disponibles.

### **Objetivo**

- Introducir el uso de la compartición de documentos con OneDrive
- Compartir carpetas
- Dejar de compartir carpetas y documentos
- Compartir elementos con Sharepoint
- Crear Sway para compartir información
- Compartir contenido a través de Teams

### **Requisitos - conocimientos previos**

Conocimientos básicos de Windows y Outlook

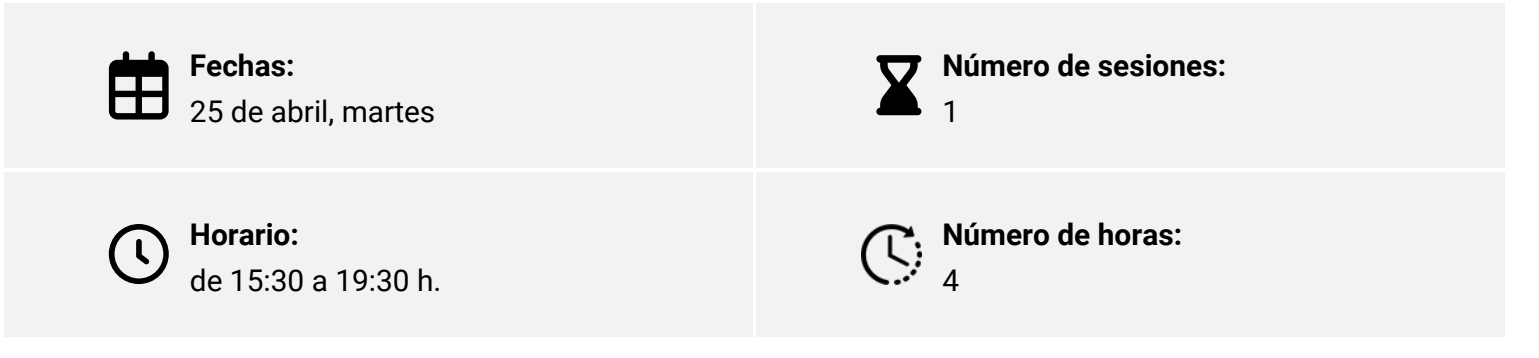

Elige la modalidad que mejor se adapte a ti:

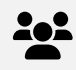

**Presencial\*** Club de Marketing de Navarra

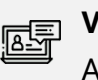

**Videoconferencia\*** Aula virtual, Zoom

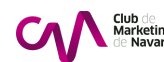

### <span id="page-3-0"></span>INSCRIPCIONES

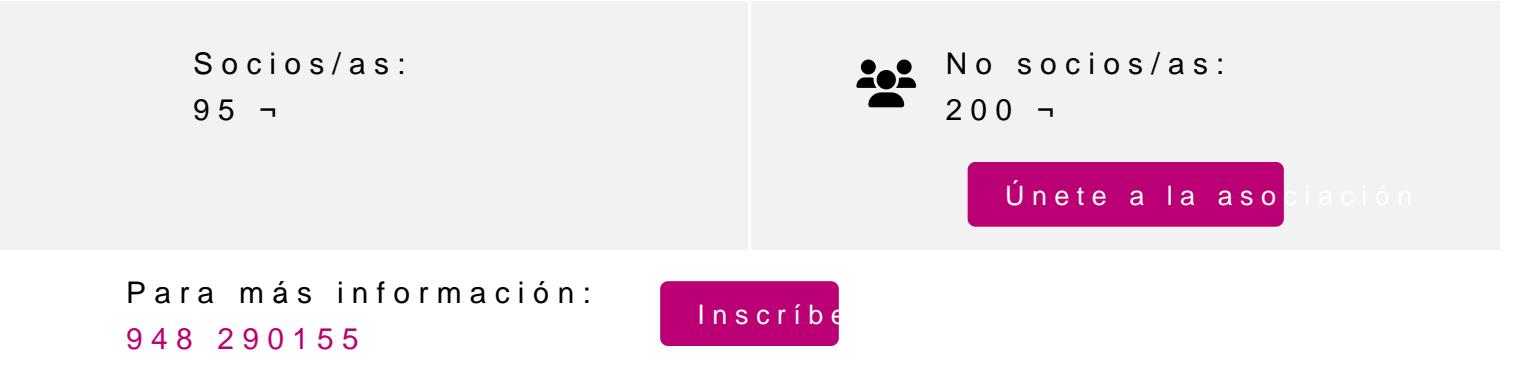

Avda. Anaitasuna, 31 31192 - Mutilva (Navarra)